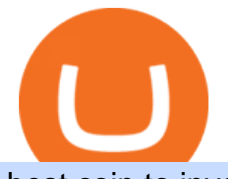

best coin to invest today restricted account coinbase forex trading app for pc coinbase wallet api moving or

https://www.coinigy.com/assets/img/charts/5cf6993ab9380.png|||Binance NULS/BTC Chart - Published on Coinigy.com on June ...|||1715 x 840

https://d33v4339jhl8k0.cloudfront.net/docs/assets/59907929042863033a1bf144/images/5e114b4804286364bc 937944/file-ppMQp68OLk.png|||Coinbase Mobile App Login Fail Issue Says Account Is ...|||2880 x 1376 https://cryptoglobe.s3.eu-west-2.amazonaws.com/2020/05/coinbase\_pro\_screenshot\_-\_september\_2019.png||| DASH to Be Listed on Coinbase Pro | Cryptoglobe|||1911 x 927

Buy Crypto In 3 Minutes - #1 in Security Gemini Crypto

https://i1.wp.com/cryptocrooks.com/wp-content/uploads/2016/01/bitcoin-alien-payment.png?resize%5C=2862 ,1558|||Coinbase Api Key Mint - Questions | Crypto Review|||2862 x 1558

https://amazingcrypto.com/wp-content/uploads/2019/02/4545tttttt4444.jpg||Coinbase Interface - Best Exchange to Trade Altcoins 2020 ...|||2048 x 1097

https://www.myfintechinvestments.com/wp-content/uploads/2020/02/Crypto-Review.png|||How To Buy Polkadot Crypto On Coinbase - Avoid Fees On ...|||1193 x 905

Cryptocurrency coins listed by market capitalization. Today $&\#39$ ; prices for the top 100 crypto coins including BTC, ETH, XRP, BCH. LTC and many more.

https://binarytoday.com/wp-content/uploads/2020/08/Indigo-Coin.png|||Indigo Coin Review: All You Need to Know! | Binary Today|||2689 x 1601

1. Sign-up on Binance The first thing you need to do in order to buy Harmony (ONE) on Binance is to create an account. Theres no KYC required for withdrawals below 2 BTC per day. To create an account on Binance, click on the button below and follow the instructions. Sign-up on Binance Sign-up with your email address and create a password.

7 Digital Currency Exchange Sites Like Coinbase

Videos for Nuls+cryptocurrency

https://99bitcoins.com/wp-content/uploads/2021/08/Coinbase-buys-bitcoin.png|||Coinbase Buys \$500M in Crypto|||1920 x 1080

https://i0.wp.com/appreneurinvestor.com/wp-content/uploads/2017/05/Screen-Shot-2017-05-23-at-3.26.28-P M-1.png?resize%5C%5C%5C%5Cu003d1024,572|||How To Move Bitcoin From Coinbase To Ledger Wallet | How ...|||2416 x 1350

Trade Forex with the most popular and powerful trading platform. Download MetaTrader 4 for PC and create a demo account MetaTrader 4 iPhone/iPad Millions of traders have already chosen MetaTrader 4 iPad/iPhone to work in the financial markets anytime and anywhere. Join them for free. Access to Forex from anywhere in the world 24 hours a day

Shop american eagle coin 2021 - Free 2-day Shipping w/ Prime

http://network.artcenter.edu/wp-content/uploads/1148651/how-to-use-your-coinbase-api-key-full-guide-crypto -pro.jpg|||Coinbase Pro Api - 9 images - hypertrader crypto trading ...|||1024 x 787

Top Cryptocurrency Exchanges Ranked By Volume CoinMarketCap

Best Altcoins To Invest In - NuWireInvestor

https://www.uniglobemarkets.com/wp-content/uploads/2018/09/cryptocurrency.jpg||CRYPTO MONNAIES -Uniglobe Markets|||3840 x 1387

Account restricted : CoinBase

1. Head over to bridge.harmony.one 2. Connect your Metamask account to Binance Smart Chain and connect your OneWallet or Metamask to the Harmony Mainnet. 3. After confirming the token amount, select your Harmony ONE address on which you would like to receive your tokens. 4. Select a BEP20 token from the left (or fill in the contract address).

Coinbase API Documentation (community) RapidAPI

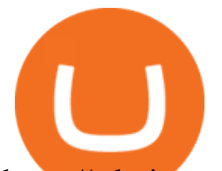

https://cdn-images-1.medium.com/max/1600/0\*w46L5HE\_UfrtDzS9.jpg||The New Coinbase: Faster, Sleeker, Simpler The Coinbase Blog|||1552 x 989

https://miro.medium.com/max/4000/0\*ERiG8gPoXK1UpLQX.png|||Coinbase Api Key Mint Doesn't Have To Be Hard. Read These ...|||3358 x 1625

https://www.cryptonewsz.com/wp-content/uploads/2019/10/Jieyi-Technology-Partners-With-NULS-1.jpg|||Jie yi Technology Partners With NULS to Provide Blockchain ...|||1920 x 1080

https://coinargus.com/wp-content/uploads/2021/08/Coinbase-Plans-to-Spend-More-of-its-Cash-on-Crypto-sca led.jpeg|||Coinbase Plans to Spend More of its Cash on Crypto After ...|||2560 x 1707

Top 10 Cryptocurrencies In January 2022 Forbes Advisor

NULS is a public, open-source, community-driven project. Our future is built upon the strength and security of decentralized blockchain technology and the NULS Foundation to ensure the cooperation and success of our partners and ecosystem.

The main way that a Coinbase account can become restricted is if Coinbase considers an account to be at high risk of crypto fraud. This includes mining scams as well as information hacks. If this happens, Coinbase may restrict the account and prevent buying and selling on that account.

How To Move Cryptocurrency From Coinbase To Wallet Protrada

https://investologics.com/wp-content/uploads/2021/04/coinbase-offers-customers-a-way-to-purchase-crypto-u sing-paypal.jpg|||Coinbase offers customers a way to purchase crypto using ...|||1160 x 773

http://www.ictbusiness.biz/media/ilustracije/depositphotos-dolar-bitcoin-ethereum-litecoin-kriptovalute.jpg|||C oinbase Buys Paradex in Push to Expand Crypto Coin ...|||1200 x 800

Nuls: The Undervalued Crypto Coin by Avecedii Medium

Moving+crypto+from+coinbase News

How Do I Use Api On Coinbase? The first step is to create your Coinbase keys. 1.1 Sign in to your Coinbase account, click on your profile in the top right corner, then click on Settings The second step is to configure the API settings. The third step is to wait 48 hours The fourth step is to link your keys to Crypto Pro.

https://www.onlinethreatalerts.com/article/2020/3/28/fake-corona-antivirus-used-to-install-malware/0.jpg|||Fak e Corona Antivirus used to Install Malware|||1280 x 853

Forex Trading Calculator. Calculate position sizes in varying units for a specified loss and stop loss using live market values. With a premium subscription remove ads and make use of extra features including a currency exchanger. Disclaimer - Calculations do not take into account varying spreads used by different brokers.

Top 4+ Best Currency Exchange Websites (in 2021) RapidAPI

Binance Will Support the Harmony (ONE) Staking Rewards .

https://alertatron.imgix.net/articles/a/coinbase-api-keys.png|||Coinbase App Api Key - Ceria KXR|||1146 x 912 https://c8.alamy.com/comp/B7W8K9/13-going-on-30-year-2004-usa-jennifer-garner-director-gary-winick-B7 W8K9.jpg|||Nuls Stock Photos & amp; Nuls Stock Images - Alamy|||1300 x 1065

How To Use Your Coinbase API Key [Full Guide] - Crypto Pro

Here, at Digital Currency Exchange, we want to help you create another stream of income that requires minimum effort and little money upfront so whether you are an experienced investor with large amounts of cash or just a student, part-time worker looking to create wealth, you have the knowledge and tools that are necessary to take a huge .

https://i1.wp.com/www.newscouch.de/wp-content/uploads/2017/12/Coinbase-Logo.png|||Coinbase Wallet Logo|||1920 x 1080

Binance Will Support Harmony (ONE) Network Upgrade

https://docs.paymentwall.com/textures/pic/spiderpipe/bitcoin-coinbase-settings-api-permission.jpg|||SpiderPip e Bitcoin Coinbase|||1241 x 958

https://thumbs.dreamstime.com/z/ryazan-russia-march-homepage-nuls-crypto-currency-pc-display-web-addres s-io-114084471.jpg|||Ryazan, Russia - March 29, 2018 - Homepage Of Nuls Crypto ...|||1300 x 957

Download App XM Trading Forex

https://cdn2.forexbrokers.com/uploads/ekcbn7u/TD-Ameritrade-Fx-thinkorswim-desktop-platform.png|||Metat

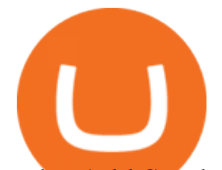

rader Add Stocks Hot To Use Thinkorswim Forex Trader|||1918 x 1101

https://cdn-images-1.medium.com/max/1600/0\*wlIYgMsjFgtqZLkJ.jpg||Coinbase Wallet On Desktop | Adinasinc|||1552 x 989

https://thumbs.dreamstime.com/z/nuls-coin-cryptocurrency-blockchain-icon-virtual-electronic-internet-money -cryptocoin-symbol-logo-135441310.jpg|||Nuls Coin Cryptocurrency Blockchain Icon. Virtual ...|||1600 x 1689 API Key Authentication API Key authentication should only be used to access your own account. If your application requires access to other Coinbase users accounts, do not use API Key. To securely access other Coinbase users accounts, use Coinbase Connect (OAuth2) Signing requests

Get alerted in real time about wallet events. Coinbase Commerce Accept multiple cryptocurrencies instantly with easy to use checkout pages, embeddable widgets, plugins, and an API for custom integrations.

10 Best Cryptocurrency Exchanges Of 2021 ZenLedger

How to send Harmony \$ONE from Metamask to Binance by Erik .

https://venturebeat.com/wp-content/uploads/2020/04/IMG\_3023D-e1587505086314.jpeg||||||2000 x 1500 Answer (1 of 6): Coinbase is the largest popular cryptocurrency exchange in the United States. It became the first cryptocurrency exchange to go public on the Nasdaq in 2021.

How to Fix a Restricted Coinbase Account - Followchain

https://s3.amazonaws.com/cdn.freshdesk.com/data/helpdesk/attachments/production/62006782931/original/m 1\_509kM7Fq7QGi-6qCnk98NQEAXapEAww.png?1613521302|||Integrate with Coinbase Pro Exchange in SoftLedger ...|||1414 x 960

nuls.io Making It Easier To Innovate

Binance will support the Harmony (ONE) network upgrade at epoch 631, or at approximately 2021-07-07 15:00 (UTC). Deposits and withdrawals of ONE will be suspended at approximately 2021-07-07 14:00 (UTC). Note: The trading of ONE will not be affected during the upgrade. The ONE network upgrade will take place at epoch 631.

https://thumbs.dreamstime.com/z/nuls-coin-cryptocurrency-blockchain-icon-virtual-electronic-internet-money -cryptocoin-symbol-logo-nuls-coin-cryptocurrency-127253140.jpg|||Nuls Coin Cryptocurrency Blockchain Icon. Virtual ...|||1600 x 1690

NULS is a microservices-driven blockchain project that uses the Proof of Credit (PoC) consensus mechanism (dPoS plus credit rating) to mine via staking. The NULS modular design features NULSTAR, a microservices-based framework reportedly enabling enterprise-grade blockchain solutions for smart contracts, private chains, public chains, dApps and NRC-20 tokenization.

Coinbase Wallet is a software product that gives you access to a wide spectrum of decentralized innovation buy and store ERC-20 tokens, participate in airdrops and ICOs, collect rare digital art and other collectibles, browse decentralized apps (DApps), shop at stores that accept cryptocurrency, and send crypto to anyone around the world.

https://i.pinimg.com/originals/96/0c/93/960c933825148560655463948d883db2.jpg|||How much cryptocurrency can you sell on robinhood | Arqma Coin|||2570 x 1446

download XM mobile App for Android and IOS. you can use XM in many devices like computers, smartphones, tablets. XM App for Android users. XM App for IOS users.

http://cdn.shopify.com/s/files/1/2252/5177/products/doge\_dogecoin\_crypto\_hoodie\_merch\_merchandise\_blac k\_1024x1024.jpg?v=1562324569|||Dogecoin Hoodie Crypto Wardrobe|||1024 x 1024

The 11 Most Promising Cryptocurrencies to Buy [2022]

Nuls (NULS) Price Prediction 2022, 2023, 2024

Some people where unrestricted because they just signed in to their computers, answered a few questions and that was it, but most of people where not that lucky. So, without further ado, here is a solution for unrestricting your account: Sign in to Coinbase using your computer. You will see verification window immediately. Coinbase Restricted Account Case# 09376576 : CoinBase

Coinbase account restricted SOLVED As Coinbase wont comment or offer support I can share my experience.

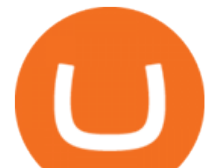

After an anxious morning of desperately trying to workout what was wrong with my account so I could trade while the market was high I logged in on the desktop browser where they needed to ask three questions about my occupation, expected .

http://thecryptocurrencyforums.com/wp-content/uploads/2018/05/Coinbase-Pro-Deposit-Menu.png|||Buying crypto with Coinbase Pro The Cryptocurrency Forums|||1800 x 1006

https://bitcoinox.com/wp-content/uploads/2019/08/Chinese-Bitcoin-Exchanges-May-Face-Stricter-Regulation -and-Licensure-1068x1068-1.jpg|||Bitcoin Ranks As 11th As EOS Still Tops China's Monthly ...|||1024 x 768 The Top 10 Most Trusted Digital Currency Exchanges and .

Coinbase Wallet

Why should I move my crypto from Coinbase to a wallet like .

https://s3.tradingview.com/t/tlpE9OiA\_big.png|||China: U.S. Law Banning Uyghur Slave Products Blasphemy ...|||2348 x 1068

https://miro.medium.com/max/1838/1\*hkKFxbS5qN2o\_U17pQ--Ew.png|||How To Move Your Bitcoin From Coinbase To Wallet | How To ...|||1838 x 1187

https://api.coinbase.com/v2/ Coinbase provides a simple and powerful REST API to integrate bitcoin, bitcoin cash, litecoin and ethereum payments into your business or application. This API reference provides information on available endpoints and how to interact with it. To read more about the API, visit our API documentation. Authentication

A forex trading app is designed to be inviting to users, but if you want to be serious about learning how to trade and are setting a goal towards becoming a seasoned, skilled, and high-frequency .

Buy, Sell & amp; Store Bitcoin - Buy Bitcoin & amp; Crypto Instantly

Best Crypto Exchanges of 2022 - Investopedia

Another way to buy and sell digital currencies is by going through a Broker, it is however the Broker that determines the exchange rate and as such you are going to be best advised to shop around to ensure the one you choose is offering you the best exchange rate, no matter whether you are buying or selling a digital currency.

https://cryptopro.app/wp-content/uploads/2019/06/Coinbase-Pro-API-1200x1200-cropped.jpg|||How To Find Coinbase Api Key - ESTATFE|||1200 x 1200

Learn From the Best - Investment Market - arborcrowd.com

All About Harmony (ONE) March 05, 2021 - 3 min read. Harmony is a high-throughput, low-latency and low-fee consensus platform. Harmony is a fast and secure blockchain for decentralized applications. Harmony $&\#39$ ; main focus is on achieving scalability by dividing not only the network nodes but also the blockchain states into shards, " scaling.

Here are some guidelines mentioned to fix your restricted Coinbase account. 1. Contact Coinbase Support. Visit the Coinbase Help Center to report the issue. ( https://help.coinbase.com ). 2. Product Selection. You will need to go to the contact page and select your product. That includes .

https://images.cointelegraph.com/images/1200\_aHR0cHM6Ly9zMy5jb2ludGVsZWdyYXBoLmNvbS9zdG9y YWdlL3VwbG9hZHMvdmlldy8xZjlkZWQyYTJmNjE1ODg0ZWYxYjJhMWVjNTVkYWQ3NS5qcGc=.jpg| ||Coinbase Wallet Balances Could Not Be Loaded : Electrum ...|||1160 x 774

These are the best US exchanges to buy Bitcoin and cryptocurrencies for 2022. Coinbase (best overall exchange) FTX.US (best for margin trading) eToro (best for social trading) Kraken (best trading platform) Gemini (best for security) Crypto.com (best for mobile app) Binance.US (best for low fees) CEX.IO (best for payment methods)

Coinbase Wallet

https://coincodex.com/en/resources/images/admin/news/coinbase-responds-to-1/coinbase-screen.jpg:resizebox cropjpg?1580x888|||Coinbase Responds to Outages the Platform Experienced ...|||1580 x 888

https://cdn-images-1.medium.com/max/1600/0\*19NGz-\_p2CaQT\_Ge.|||How Do I Withdraw My Coinbase Usd Wallet Cost Of Buying ...|||1600 x 923

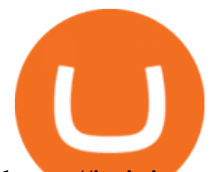

https://i.pinimg.com/originals/2a/bd/78/2abd782a3f9a46c2b28f0314e7b3133d.jpg|||What Is Dsh Cryptocurrency Buy Ethereum Classic Coinbase|||3993 x 1713

https://s3.amazonaws.com/cdn.freshdesk.com/data/helpdesk/attachments/production/48106675189/original/ti BELHCdJbdpTHJGWxGwn-WEoU\_fsTM3tA.png?1622500490|||Claim with Coinbase Wallet : Unstoppable Domains|||1290 x 1072

https://i.etsystatic.com/25497458/r/il/feebb9/2871217439/il\_1588xN.2871217439\_fm2e.jpg|||NULS Cryptocurrency Logo STICKER Die-Cut Vinyl Decal | Etsy|||1588 x 1588

https://whitepaperdatabase.com/wp-content/uploads/2018/03/HTMLCOIN-HTML-Whitepaper-1024x1018.jp g|||Whitepaper Database Cryptocurrency ICO Whitepapers|||1024 x 1018

How to fix a restricted Coinbase account 1. Contact Coinbase support. Contact Coinbase here: https://help.coinbase.com/en/contact-us. To begin with, you need to. 2. Choose your product. Once youre on the contact page, you need to choose your product. There are multiple products. 3. Select the .

The Official U.S. Mint - Buy Coins from the U.S. Mint

Videos for Moving+crypto+from+coinbase

https://venturebeat.com/wp-content/uploads/2015/04/awi.jpg||||||3756 x 2625

Download FOREX.com Desktop Platform Forex Trading Platform .

https://is6.com/img/platform/img\_iphone.png|||Overseas Forex IS6FX is safe and easy to understand even ...|||1200 x 900

https://geekflare.com/wp-content/uploads/2019/11/coinbase-wallet-e1574010286554.png|||9 Cryptocurrency Wallets to Store Your Crypto Securely|||1048 x 1019

http://thecryptocurrencyforums.com/wp-content/uploads/2018/05/Coinbase-Pro-US-dollar-deposit.png|||Buyin g crypto with Coinbase Pro The Cryptocurrency Forums|||1510 x 934

First, figure out the address on Binance which want to send to. You can do this by: Binance > Wallet > Deposit and choose ONE Harmony for Coin and ONE Harmony for Network. Click OK to the warning.

https://miro.medium.com/max/3200/0\*qrDUR0\_GndhEmSjV|||Coinbase Wallet Deposit How To Get Your Own Bitcoin Exchange|||1600 x 1033

NULS Crypto Price Prediction, News, and Analysis (NULS)

https://modapharma.org/wp-content/uploads/2019/09/1-Coinbase-Registration.png|||Coinbase Account Restricted Payment Method - Adistingl|||3348 x 1748

Digital currency exchanges can be confusing if offered in the form of a clunky user interface with a flood of poorly presented information. Apart from a well-designed user interface, crypto exchange reviews often reflect the value of having good mobile apps and wallet apps on your chosen platform.

https://btcmanager.com/wp-content/uploads/2019/03/Easily-transfer-crypto-from-Coinbase.com-to-your-Coin base-Wallet.jpg|||Coinbase Users Can now Move Cryptocurrency from Online ...|||1300 x 776

https://image.winudf.com/v2/image1/Y29tLnRpY25vLm9seW1wdHJhZGVfc2NyZWVuXzBfMTU5MDUy

MDc0NF8wODE/screen-0.jpg?fakeurl=1|||Olymp Trade - Online Trading App APK 7.6.15156 Download ...|||1242 x 2208

r/binance. Binance is the worlds leading blockchain and cryptocurrency infrastructure provider with a financial product suite that includes the largest digital asset exchange by volume. 775k.

https://cryptodailycdn.ams3.cdn.digitaloceanspaces.com/uploads/2020/01/coinbase.jpg|||Coinbase Pro Now Supports Cosmos (ATOM) - Crypto Daily|||1088 x 816

Help, I want to use my Harmony ONE, but Binance withdrawals .

How do I transfer Bitcoin from Coinbase to hardware wallet?

https://platoblockchain.net/wp-content/uploads/2021/02/vast-bank-coinbase-partnership-sees-the-bank-comple te-end-to-end-crypto-transactions.jpg|||Vast Bank-Coinbase Partnership Sees the Bank Complete End ...|||1300 x 776

https://cdn-images-1.medium.com/max/2600/1\*oeKlhnMr2-iKLfABe3Vlkw.jpeg|||How To Transfer Bitcoin From Coinbase To Bitpay Wallet ...|||1228 x 1218

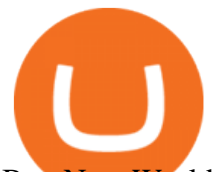

Buy New World Coins Now - Safe New World Currency - igvault.com

https://blog.myconstant.com/wp-content/uploads/2021/06/1434\_aHR0cHM6Ly9zMy5jb2ludGVsZWdyYXBo LmNvbS91cGxvYWRzLzIwMjEtMDIvODlmNjg4ZmMtMjVmZi00NDJmLTg0OGMtMDA3YmM2NjRmY TEzLmpwZw.jpg|||Harmony (ONE) coin review: A future ethereum competitor ...|||1434 x 956

https://thumbs.dreamstime.com/z/nuls-vector-logo-blockchain-open-source-project-which-highly-customizabl e-modular-infrastructure-crypto-currency-114190294.jpg|||Nuls Vector Logo. Blockchain Customizable Modular ...|||1300 x 1390

https://preview.redd.it/d9drs7tvmba11.jpg?auto=webp&s=79c59e4cffa9bd4231b5f1ac194ea711c4dbc75 8|||Coinbase is definitely listing ETC. I was randomly pulling ...|||1536 x 2048

Coinbase Restricted Account Case# 09376576. Since last month ago I' ve received multiple emails from a Coinbase compliance KYC email. I' ve ignored these emails as they asked bank statements and other private info and after found out multiple posts saying that it was scam emails. Few days ago I got my account restricted, the exact day the email .

https://miro.medium.com/max/4000/0\*Nm7q5Sjit531Fn78.png|||Coinbase Pro Api Key Great Crypto Exchanges sumik.midas.pl|||3360 x 1676

https://protos.com/wp-content/uploads/2021/04/Screenshot-2021-04-08-at-13.47.40-1.png|||Coinbase, Square, Fidelity form crypto 'innovation council ...|||1552 x 860

Download FOREX.com Desktop Platform Forex Trading Platform .

I' ve had my account restricted for about a couple months now and it was bc I opened it when I was under 18. I'm 18 now and my account is still restricted and I can't buy or sell anything. If anyone knows how to fix this lmk coinbase is dog shit at customer service.

Coinbase Digital Currency API - Coinbase Developers

https://i.pinimg.com/originals/0f/fa/e0/0ffae09e200cfbdfc0cb10262622f307.jpg||Coinbase 0 Btc Available|||1600 x 2000

https://coldwellbankerpreviews.fr/wp-content/uploads/2019/05/acheter-crypto-monnaie.jpg|||Acheter de la crypto monnaie : le portail Thibault De ...|||1920 x 1183

https://lewlewcrypto.com/wp-content/uploads/2021/07/buy-ripple-with-visa.png|||How to Buy Ripple XRP With Credit/Debit Card 2021 [UPDATED ...|||1632 x 1164

http://cdn.shopify.com/s/files/1/2252/5177/products/THORCHAIN\_cryptocurrency\_merchandise\_merch\_tshir t\_white\_logo\_1024x1024.jpg?v=1622033606|||THORChain (RUNE) Cryptocurrency Symbol T-shirt Crypto ...|||1024 x 1024

https://thumbs.dreamstime.com/z/san-francisco-us-may-graph-increasing-trend-nuls-cryptocurrency-illustratio n-green-candles-bar-raising-california-usa-147520861.jpg|||SAN FRANCISCO, US - 9 May 2019: A Graph Of Increasing ...|||1600 x 1156

https://cryptoglobe.s3.eu-west-2.amazonaws.com/2020/05/coinbase\_wallet\_screenshot-1536x869.png|||The Coinbase Wallet App Can Now Receive Crypto From a ...|||1536 x 869

Best Forex Brokers Japan 2021 - Top Japanese Forex Brokers

Get Forex Trading Calculator - Microsoft Store

Gutscheine Review 2021 - Get a 20% Fee Discount - finscout.org

TD Ameritrade offers ThinkorSwim desktop downloads for Windows, Mac, Unix, and Linux respectively and the platform covers everything from stocks, options, mutual funds, futures, commodities, and Forex in one. ThinkorSwim is available for free for T.D. Ameritrade clients. Pros and Cons Customer Support is made available via phone.

Open the Coinbase Wallet app on your chosen device. Tap the settings icon located at the bottom of your screen. Select transfer. Choose and select the appropriate crypto coin currency. Type-in the amount you intend to transfer. Select continue. Follow the set of instructions that will appear and complete the process. How to buy Harmony (ONE) on Binance? CoinCheckup Crypto Guides

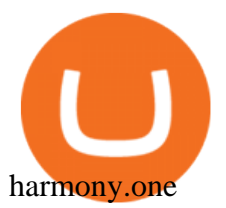

API Key Authentication - Coinbase Developers

https://coincodex.com/api/coincodexnews/get\_news\_image/2559595|||Nuls (NULS) News Feed CoinCodex|||2560 x 1440

https://cdn-images-1.medium.com/max/1600/1\*sOUCXZ3v3wryraTAOqAPTg.png|||Can I Buy And Sell Crypto On Robinhood Same Day - How To ...|||1600 x 1298

https://cdn.decrypt.co/resize/1400/wp-content/uploads/2020/08/shutterstock\_1194616360-gID\_5.jpg|||DeFi

Tokens BAL, REN Prices Rise On Coinbase Listing ...|||1400 x 787

https://i.redd.it/apaz60emsx401.jpg|||Coinbase Account Restricted Contact Support - ceriakxsolo|||1470 x 1174 FOREX.com is a registered FCM and RFED with the CFTC and member of the National Futures Association (NFA # 0339826). Forex trading involves significant risk of loss and is not suitable for all investors. Full Disclosure. Spot Gold and Silver contracts are not subject to regulation under the U.S. Commodity Exchange Act.

https://bitsgap.com/content/images/2020/08/Screenshot-2020-07-24-at-00.06.28.png|||Moving Average - One of the best indicators for the crypto ...|||1600 x 829

Best Crypto Exchanges of 2021. Best Overall: Coinbase and Coinbase Pro. Best for Beginners: Cash App. Best Decentralized Exchange: Bisq. Best for Altcoins: Binance.US. Warning. Cryptocurrency is .

How To Convert Currency On Coinbase Api? lietaer.com

Why is my Coinbase Account Restricted and How can I .

Coinbase Digital Currency API

https://miro.medium.com/max/1838/1\*hkKFxbS5qN2o\_U17pQ--Ew.png|||How To Move Your Bitcoin From Coinbase To Wallet | How To ...|||1838 x 1187

9 Best Forex Trading Apps for PC (2022) Pros & amp; Cons Revealed

Bullion vs Proof Metals - there is no debate

Another reason that a Coinbase account can become restricted is if Coinbase considers an account to be at high risk of crypto fraud. This includes mining scams as well as information hacks. If this happens, Coinbase may restrict the account and prevent buying and selling on that account.

Altcoins are the best cryptocurrency to invest Crypto coins like Bitcoins used to be very common until alternate coins were introduced. The everything else is marked with the altcoins. Altcoins are the best cryptocurrency to invest today for short term. However, the nature of cryptocurrencies is often volatile.

Thanks a lot! This is a guide on how to enter the Harmony Chain and buy tokens on it, even if Binance suspends withdrawals. You can use this guide for: - Staking on the Harmony mainnet - Buying tokens that are only available on the Harmony network - Entering the world of Defi on one of the lowest cost network

https://iqoption.one/wp-content/uploads/2017/11/4-1.jpg|||Review of an IQ Option app on Android, iOS, Mac OS, and ...|||1925 x 1080

Migrating Your Coins From Coinbase Ledger

https://cryptofonts.com/img/icons/nuls.svg|||CryptoFont - Cryptocurrency icons and webfont|||2500 x 2500

https://cdn.investinblockchain.com/wp-content/uploads/2018/09/nuls priceanalysis.jpg?x64395|||Nuls Price Analysis: NULS Approaches Strong Support at the ...|||1706 x 1137

https://personal-financial.com/wp-content/uploads/2020/11/3-reasons-to-invest-in-Gold-and-Silver-in-times.jp g|||3 reasons to invest in Gold and Silver in times of crisis ...|||1600 x 1200

https://www.newsbtc.com/wp-content/uploads/2019/03/bitcoin-coinbase-crypto-roger-ver-shutterstock\_11329 61363.jpg|||Why A Stock Market Listing For Coinbase Is Ultimately ...|||4032 x 2688

Originally Answered: How do I move my crypto to a hard wallet from Coinbase? Find the receiving address of your hardware wallet. Go to coinbase, click 'send', enter the amount from the wallet and then paste in your receiving address of your hardware wallet. Follow this link for full answer However, how does Bitcoin hardware Wallet work?

Cboe Global Markets - Global Exchange Operator

Cryptocurrency exchanges are websites where you can buy, sell, or exchange cryptocurrencies for other digital

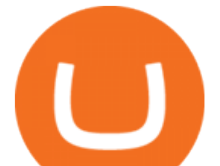

currency or traditional currency like US dollars or Euro. For those that want to trade professionally and have access to fancy trading tools, you will likely need to use an exchange that requires you to verify your ID and open an account.

http://bitcoin-exchange.uk/wp-content/uploads/2020/04/best-cryptocurrencies.jpeg|||The best cryptocurrencies - rankings - new top ...|||2048 x 1365

https://www.brokereo.com/Content/images/hero/indices.png|||CFD Index Trading | Trade the Major World Indices | Brokereo|||1397 x 1231

https://i.redd.it/b9qq2b8vjhpz.jpg|||Coinbase You Can't Add A Payment Method While Your Account ...|||1242 x 2208

https://www.tokens24.com/wp-content/uploads/2018/01/4-agreement.png|||How to Signup on GDAX Using your Coinbase Account Tokens24|||1893 x 891

Buy, Sell & amp; Store Bitcoin - Buy Bitcoin & amp; Crypto Instantly

Five meme coins to invest in 2022 as they could eventually be the next big performer 1 Dogecoin (DOGE) Unarguably, Dogecoin is the most popular meme coin. Dogecoin remains the number one meme coin any potential investor should be ready to stake on, especially as the coin still has the backing of Elon Musk.

Coinbase API Documentation. Bitcoin, made simple. Coinbase is an international digital wallet that allows you to securely buy, use and accept bitcoin currency.

Hello, In This Video I Go Over Transfer Coinbase To Crypto.com and How To Transfer From Coinbase To Crypto.com. How To Send From Coinbase To Crypto.com Step by Step Instructions, Guide, Tutorial, Video Help. In this video I walk through the step by step guide, instructions, tutorial on how to transfer send crypto coins ETH BTC bitcoin .

https://coinbuzzfeed.com/wp-content/uploads/2021/07/where-to-buy-alien-worlds-crypto-tlm-coin-skyrockets-50.jpg|||Where to buy Alien Worlds crypto: TLM coin skyrockets 50% ...|||1999 x 1200

Harmony (ONE) : binance

Taken all together, the Nuls ecosystem will benefit developers, businesses, and cryptocurrency enthusiasts by providing needed solutions and increasing usage and adoption of blockchain technology. Check out CoinBureau for the full review of Nuls.

http://cdn.shopify.com/s/files/1/2252/5177/products/6eab5a1799bf90df04374985afbba909\_1024x1024.jpg?v= 1619773314|||Solana (SOL) Cryptocurrency Symbol Pillow Crypto Wardrobe|||1024 x 1024

https://miro.medium.com/max/5760/1\*jEmVipU98p83XIThmK8VTQ@2x.png|||Coinbase App Scan Qr Code | Adinasinc|||2880 x 2048

https://cdn.publish0x.com/prod/fs/images/74df3e1d64edfabdfc46197c5a0c840aa238b9a04f8436172aafb0be08 71b33f.png|||GiftedHands (GHD) Joins NULS/Nerve|||1920 x 1078

https://scoreintl.org/wp-content/uploads/2020/10/100\_1789-scaled.jpg|||Medical and Dental Missions SCORE International|||2560 x 1705

https://cryptocapers.com/wp-content/uploads/2018/01/coinbase-having-paypal-problems.png|||Coinbase Having Problems With PayPal - Crypto Capers|||1594 x 779

Founded in 2017, the exchange quickly reached the number one spot by trade volumes, registering more than USD 36 billion in trades by the beginning of 2021. Gemini is another big name in the cryptocurrency exchange sphere. Founded in 2014 by none other than the Winklevoss twins, Gemini has managed to solidify its position in the charts with .

https://coinerblog.com/wp-content/uploads/2018/09/Coinbase-Just-Partnered-With-A-Token-Startup-in-Bid-to -Attract-Pro-Traders-CoinDesk.jpg|||Coinbase Just Partnered With A Token Startup in Bid to ...|||1500 x 842

https://blog.bitvavo.com/content/images/2019/06/nuls.jpg|||Bitvavo lists NULS (NULS)|||1400 x 900

https://infoimage.coinmarketcap.com/uploads/07c305e9c3ba49c3b959f0750599d276.jpg|||Store Your Lunch Money on Coinbase Wallet | Headlines ...|||2000 x 1132

https://fthmb.tqn.com/83jkbcCnxo42Rg-KwSbOMjcZlro=/2121x1414/filters:fill(auto,1)/Man-using-cell-phon e-at-airport-58eb5b2c3df78c516249ba34.jpg|||8 Useful Travel Apps That Work Just Fine Offline|||2121 x 1414 best coin to invest today restricted account coinbase forex

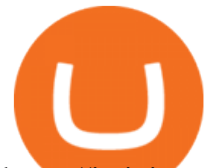

https://i.pinimg.com/originals/4b/5a/cc/4b5acc618eddafccfb8282cc5c9022e4.jpg||Two of the Biggest Bitcoin Whales on Record Are Moving ...|||1365 x 800

https://howtomine.co/wp-content/uploads/2017/12/image10.png|||How To Move Bitcoin From Coinbase To Ledger Nano S How To ...|||1920 x 965

https://www.investoo.com/wp-content/uploads/2015/10/Screen-Shot-2015-10-27-at-14.49.21.png|||Using the Forex Trader Sub-Tab | ThinkorSwim Tutorials|||1746 x 1078

Currency exchange websites are online-based platforms that help people and businesses from across the globe to convert currencies from one form to another. Through the provision of a secure and centralized setting, these sites offer immediate transparency, thereby allowing involves parties to understand the financial market conditions and exchange currencies safely.

https://img.gadgethacks.com/img/72/93/63649280216951/0/coinbase-101-fees-fine-print-you-need-know-befo re-trading-bitcoins-other-cryptocurrencies.w1456.jpg|||How Do I Move Crypto To Another Wallet Coinbase Three ...|||1242 x 2208

COINBASE ACCOUNT RESTRICTED HOW TO FIX IT! - PART 2

https://c8.alamy.com/comp/T8JKY1/san-francisco-us-9-may-2019-a-graph-of-increasing-trend-of-nuls-crypto currency-the-illustration-of-green-candles-bar-raising-trend-san-francisco-T8JKY1.jpg|||Nuls Stock Photos & Nuls Stock Images - Alamy|||1300 x 956

https://koinmilyoner.com/wp-content/uploads/2018/10/bitcoin-feature-1920x1280.jpg|||bitcoin ethereum ripple koin haber|||1920 x 1280

https://cdn.publish0x.com/prod/fs/images/ac9ccab5a0a6836bcd7141c72ba2aabf849eb60e0ef3a8b43e7655bb4 85a2f80.jpeg|||Introducing the first of our strategic partners. # ...|||1920 x 1078

https://thumbs.dreamstime.com/z/nuls-coin-cryptocurrency-blockchain-icon-virtual-electronic-internet-money -cryptocoin-symbol-logo-nuls-coin-cryptocurrency-127253133.jpg|||Nuls Coin Cryptocurrency Blockchain Icon. Virtual ...|||1600 x 1690

https://images-eu.ssl-images-amazon.com/images/I/A1-K0qZZcpL.jpg|||OANDA fxTrade: Amazon.co.uk: Appstore for Android|||2560 x 1600

https://coinhubnews.com/wp-content/uploads/2021/02/This-Low-Cap-Altcoin-Will-Disrupt-Gaming-and-Bec ome-Top-Crypto.jpg|||Best Gaming Crypto Coins 2021 - 5 Best Crypto Coins Under ...|||1365 x 800

ProRealTime does not offer a mobile trading app and is best suited for Windows Desktop use. ProRealTime is available for free but also has a premium subscription available. ProRealTime offers integration with Top Forex Brokers such as IG and Interactive Brokers respectively.

https://i.pinimg.com/originals/6e/51/96/6e51963a3b3bd30c474f10d139f1ed66.jpg|||Can't Sell On Coinbase -DINCOG|||1080 x 1080

http://cdn.shopify.com/s/files/1/2252/5177/products/152ef763856e95cb3792a32d2ff3edd6\_1024x1024.jpg?v= 1623229137|||FTX Token (FTT) Cryptocurrency Symbol Pillow Crypto Wardrobe|||1024 x 1024

https://miro.medium.com/max/3200/0\*GIcOScDpyqmOoIsZ|||How To Transfer Bitcoin From Coinbase To Btc E : How To ...|||1600 x 1056

Best forex trading app of 2022 TechRadar

https://scoreintl.org/wp-content/uploads/2020/04/IMG\_1746-1152x1536.jpg|||Midwest USA - SCORE International|||1152 x 1536

http://hoekomikaangeld.com/wp-content/uploads/2015/11/one-coin-USD-1019763662-15-oct-2015-1024x101 7.png|||Onecoin Value In Usd Currency Exchange Rates|||1024 x 1017

Download FOREX.com advanced desktop trading platform. SCOPE OF THIS AGREEMENT. This End-User License Agreement is made between GAIN Capital Group, LLC ("Company") and you ( $\&$ quot;User $\&$ quot;) governing your installation and use of the ForexTrader ( $\&$ quot;Software $\&$ quot;) by completing the registration process to open and hold a foreign currency trading account with Company.

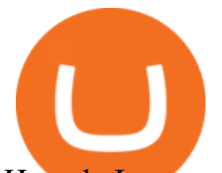

How do I move crypto between my Wallet and Coinbase.com.

To transfer crypto from your Coinbase.com account to your Coinbase Wallet Open Coinbase Wallet on your mobile device. Tap to go to your Settings . Tap Buy or Transfer. Select the supported crypto. Enter the amount you want to transfer then tap Continue. Follow the remaining steps to complete your transfer.

How To Transfer From Coinbase To Crypto.com - How To Send .

One NULS (NULS) is currently worth \$0.65 on major cryptocurrency exchanges. You can also exchange one NULS for 0.00001494 bitcoin (s) on major exchanges. The value (or market capitalization) of all available NULS in U.S. dollars is \$65.03 million.

https://www.cleveroad.com/images/article-previews/coinbase-1.png|||See How To Create A Bitcoin Wallet App To Use ...|||4000 x 2500

Nuls price today, chart, market cap & amp; news CoinGecko

https://coindesk-coindesk-prod.cdn.arcpublishing.com/resizer/tWwnXgbGLQx3oCaZL767omcnlc8=/1440x10 80/filters:format(jpg):quality(70)/cloudfront-us-east-1.images.arcpublishing.com/coindesk/T5333354IRAYLO 6I3Z4GTEWOUE.jpg|||Bitcoin in the Philippines, By the Numbers|||1440 x 1080

https://i.pinimg.com/originals/1d/a0/89/1da089cf4af83f1c86ed36c5dcd09367.jpg|||Null Is Nothing, NULS Is Anything You Want In A Blockchain ...|||1080 x 1080

https://www.harmony.one

https://is1-ssl.mzstatic.com/image/thumb/Purple114/v4/23/b8/87/23b8872a-be21-7fb6-d084-a81fffe7dcfd/Ap pIcon-0-0-1x\_U007emarketing-0-0-0-5-0-0-sRGB-0-0-0-GLES2\_U002c0-512MB-85-220-0-0.png/1024x102 4bb.png|||About: Coinbase Wallet ( version) | | Apptopia|||1024 x 1024

Why is my account restricted on coinbase? I cant send crypto .

Today' Top 100 Crypto Coins Prices And Data CoinMarketCap

https://d1ueyc5nx1it61.cloudfront.net/b304519116129104157.jpg|||How To Get New Bitcoin Address On Coinbase - Earn Bitcoin ...|||2560 x 1440

11 Best Crypto Exchanges USA [Updated Reviews] hedgewithcrypto

Build a Crypto Portfolio - #1 in Security Gemini Crypto

https://stopdrm.info/wp-content/uploads/2020/07/bitcoin-3024279\_1920-1600x900.jpg|||Cryptocurrency quels sont les dangers ? - stopdrm.info|||1600 x 900

https://cryptobato.com/wp-content/uploads/2021/01/coinbase.jpg|||How much does Coinbase charge to withdraw? - CryptoBato|||1400 x 933

http://www.operationbusiness.fr/wp-content/uploads/2018/02/Pourquoi-les-cryptomonnaies.jpg|||La

Blockchain pour les nuls : comment ça marche ...|||1600 x 1920

https://cryptopro.app/wp-content/uploads/2019/08/1.1-min-1024x787.png|||How To Use Your Coinbase API Key [Full Guide] - Crypto Pro|||1024 x 787

https://cryptogazette.com/wp-content/uploads/2020/03/12-1536x1023.jpg||Crypto Adoption Intensifies: Coinbase Reveals Support For ...|||1536 x 1023

https://blog.binance.us/content/images/size/w800/2021/04/Harmony -ONE- AMA with Stephen Tse and Binance.US CEO Catherine Coley.jpg||Harmony (ONE) AMA with Stephen Tse | Binance.US Blog|||1500 x 843

https://thaterrormessage.com/download/file.php?id=1263|||Inurl:?Id= My Account Ext:php : Can T Add A Payment Method ...|||1080 x 2400

Nuls is a community-based cryptocurrency that is working on a modular based structure. The modular structure allows a simple plug and play lego-like for private blockchains to be part of a .

https://miro.medium.com/max/1400/0\*nlNIzkbhAYwmgU8r.|||How To Move Bitcoin Off Coinbase - Best Bitcoin Earning ...|||1400 x 840

http://www.cryptoandreviews.com/wp-content/uploads/2021/07/nano-social-card-4.png|||Nano Review - Is NANO Coin Legit or Scam - Crypto & amp; Reviews||1080 x 1080

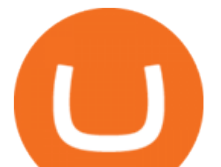

8 Best Forex Trading Apps for PC - Forex Suggest

Nuls Coin Review: What is NULS? Complete Beginners Guide

https://m.fooyoh.com/files/attach/images02/1097/410/359/015/storyblocks\_gold\_bitcoin\_on\_financial\_charts\_ for\_cryptocurrency\_values\_BrbtK7CAvV\_1\_.jpg|||How Many Bitcoin Can 5000 Naira Buy - How Many Nebl Could ...|||1280 x 853

The Nuls price is forecasted to reach \$0.8321428 by the beginning of February 2022. The expected maximum price is \$1.0401785, minimum price \$0.7073214. The Nuls price prediction for the end of the month is \$0.8321428. Nuls price prediction for March 2022 The Nuls price is forecasted to reach \$0.8338955 by the beginning of March 2022.

The Best Cryptocurrency Exchanges: [Most Comprehensive Guide .

The 11 Best Cryptocurrencies To Buy. #1. Bitcoin. Bitcoin is the most widely used cryptocurrency to date. It is often referred to as the king of cryptocurrencies, and its primary goal is . #2. Litecoin. #3. Ethereum. #4. Binance Coin (BNB) #5. Basic Attention Token (BAT)

ADA is the native coin for fueling the platform. It can be used to settle transaction fees and as a governance token. Also, it can be staked for rewards. Today, its price is \$1.25, having dropped by 59.4% from an ATH of \$3.09 in September. ADA is ranked 7th with a market cap of \$402.b.

Best Meme Coin to Invest in 2022 - CoinChapter

https://content.money.com/wp-content/uploads/2017/12/171214-bitcoin-investing-featured.jpg?quality=85|||H ow to Invest In Bitcoin: A Step-By-Step Guide | Money|||4342 x 2881

Top 10 Best Cryptocurrencies to Buy in January 2022

Coinbase Wallet is your passport to the decentralized web. Harness the power of DeFi to earn yield, grow your NFT collection, and much more. Use DeFi liquidity pools to supply or borrow crypto. Swap assets on decentralized exchanges. Join a DAO and help shape a major web3 project.

https://investingheads.com/wp-content/uploads/2021/06/coinbase-pro-launch.jpg|||Coinbase Effect Incoming? Top Crypto Exchange Listing ...|||1365 x 800

1. Bitcoin (BTC) Market cap: Over \$882 billion; Created in 2009 by someone under the pseudonym Satoshi Nakamoto, Bitcoin (BTC) is the original cryptocurrency. As with most cryptocurrencies, BTC .

All About Harmony (ONE) Binance.US Blog

https://i.pinimg.com/originals/46/bc/50/46bc50b3b1e11c6dbb005a432a95e901.jpg|||How To Cash Out Bitcoin On Robinhood - Best Ideas 2021|||3200 x 2134

https://images.cointelegraph.com/images/1434\_aHR0cHM6Ly9zMy5jb2ludGVsZWdyYXBoLmNvbS9zdG9y YWdlL3VwbG9hZHMvdmlldy81ZDk5YjQwY2ZlYjQ5MDQ1ZTM4YWNlMGY4MjZjODA2Zi5qcGc=.jpg| ||Building Up a Base for Crypto: The Story of Coinbases ...|||1434 x 955

7 Digital Currency Exchange Sites Like Coinbase CoinSquare. For all of your Canadian traders who wish Coinbase was available to you, youre in luck. CoinSquare is one. OpenBazaar. One of the most thriving Bitcoin exchange sites on the internet is without a doubt, OpenBazaar. With the. Bitify. .

Coinbase Account Restricted: Why Your Account is Locked

https://cryptopro.app/wp-content/uploads/2019/08/2.1-min-1024x787.png|||How To Use Your Coinbase API Key [Full Guide] - Crypto Pro|||1024 x 787

https://s3.envato.com/files/311454277/01 Cryptcon Preview/02\_04\_01\_CONTACT\_US.jpg|||Cryptcon ICO, Bitcoin And Crypto Currency HTML Template ...|||1920 x 1994

https://1401700980.rsc.cdn77.org/data/images/full/100143/dogecoin-price-prediction-meme-crypto-gets-coinb ase-boost-amid-crash-recovery.jpg|||Dogecoin Price Prediction: Meme Crypto Gets Coinbase Boost ...|||1500 x 1000

https://cdn.publish0x.com/prod/fs/images/cc0a79e5913572072fd1c174b5338544bcfbd63c6fb5f88f4e8f6bd63 0d17dff.png|||Coinbase Account Restricted Help | Adinasinc|||1108 x 1694

https://cryptopro.app/wp-content/uploads/2019/08/2.2-min-1024x787.png|||How To Use Your Coinbase API Key [Full Guide] - Crypto Pro|||1024 x 787

Videos for Restricted+account+coinbase

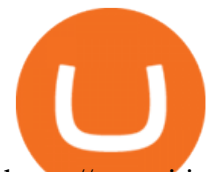

https://steemitimages.com/DQmNSBUHHYmR3gEhaZZ91Jh7mQh1V1JgFCX1oJB98U22Z1y/Untitled-32.p ng|||Coinbase Qr Code / Can't use QR codes for adding ...|||2377 x 1231

https://thumbs.dreamstime.com/z/nuls-coin-cryptocurrency-blockchain-icon-virtual-electronic-internet-money -cryptocoin-symbol-logo-nuls-coin-cryptocurrency-127253110.jpg|||Nuls Coin Cryptocurrency Blockchain Icon. Virtual ...|||1600 x 1690

https://jelvix.com/wp-content/uploads/2019/08/Coinbase-API.jpg|||How to Choose the Best Blockchain API for Your Project ...|||1480 x 920

https://miro.medium.com/max/1984/1\*oyVjONmIf9d-A1iJDTKXeQ.jpeg|||What is an Altcoin? ADN Coin Answers | by Jesus L. Dawal ...|||1984 x 1138

https://crypto-wallstreet.com/wp-content/uploads/2021/08/bitcoin-adoption-2.jpg|||Coinbase Expands Crypto Purchases to Debit Cards Linked to ...|||1365 x 800

https://miro.medium.com/max/3200/0\*ZzJj8ibSpZQkxLwG|||What Kinds of Consensus Algorithms Exist? | by FLETA ...|||1600 x 900

Digital Currency Exchange

https://external-preview.redd.it/kfI3c7sfV73AH0FXS5Wmae7DVtUVAJcr2K9mVZw\_d8g.jpg?auto=webp&a mp;s=a1aa50fe96f02c8b6bfbbda3af3926012eea50db|||Nuls public mainnet test - 31st of march : CryptoCurrency|||1080 x 1920

Nuls (NULS) is a coin that has been slowly creeping its way up the Market Cap rankings. It has suddenly generated a great deal of interest in a previously obscure cryptocurrency. This Singaporean based project is trying to develop a highly adaptable blockchain that can be used for enterprise solutions. They have regularly used the phrase Nuls is nothing, Nuls is everything.

https://cryptopulses.com/wp-content/uploads/2021/07/Bitcoin-BTC-Tumbles-below-50k-After-Biden-Unveils -Tax-Plan.jpg|||Bitcoin Inflow Reaches 5-Month High as 40,000 BTC Move ...|||1300 x 776

Videos for Harmony+one+binance

1.1 Sign in to your Coinbase account, click on your profile in the top right corner, then click on Settings 1.2 Click on API Access then on + New API Key Step 2: Configure API Settings 2.1 Select all the wallets you would like to connect.

http://s3.amazonaws.com/babypips-media-production/images/2016/06/espipionage-120209-trade-interceptor-2 .png|||26 Elegant Best Options Trading App - Lates Trends|||1280 x 960

Transfer Your Crypto Assets From Coinbase To Ledger. If playback doesn't begin shortly, try restarting your device. Videos you watch may be added to the TV' watch history and influence TV recommendations. To avoid this, cancel and sign in to YouTube on your computer. Coinbase account restricted SOLVED : CoinBase

https://www.blockchaincenter.net/wp-content/uploads/amazon-crypto-1.png|||How To Buy Cryptocurrencies? / Learn How To Buy ...|||1080 x 1625

https://i.redd.it/c4o8l547aaz01.jpg|||Nuls - We Are Coming (Cryptocurrency World) : nulsservice|||5692 x 3200

https://mma.prnewswire.com/media/1713050/The\_Rebirth\_Prototype\_NFT\_1.jpg?p=facebook|||Blazing a new path for NFTs - Texas Crypto|||1600 x 838

https://c8.alamy.com/comp/RGTJ74/nuls-nuls-the-logo-of-cryptocurrency-or-market-emblem-RGTJ74.jpg|||N uls Stock Photos & amp; Nuls Stock Images - Alamy|||1300 x 1390

Bridging BSC < &gt; ONE - Harmony

https://litecointalk.io/uploads/default/original/2X/a/ab6a2889b996b61602320e574c2062c03e164ade.png|||Bala nce Coinbase Wallet Screenshot : Blockchain Wallet ...|||1600 x 900

https://i.pinimg.com/originals/c0/2e/03/c02e03a1513a4c61c319bf442db70a4f.jpg||Robinhood Vs Coinbase For Crypto Trading - Arbittmax|||1068 x 1068

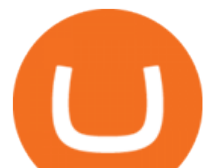

https://i.redd.it/ykve9mazn7lx.png|||Coinbase LTC Wallet Confirmed? : litecoin|||1660 x 1532 https://wazirx.com/blog/wp-content/uploads/2021/12/NULS\_USDT.jpg|||NULS/USDT buying and selling on WazirX - WazirX Weblog ...|||1920 x 1280 Download MetaTrader 4 for PC, iPhone, iPad and Android

NULS price today, NULS to USD live, marketcap and chart .

https://www.chainbits.com/content/uploads/2018/06/nuls-website-screenshot.png|||Nuls (NULS) Review The First Highly Customizable ...|||1701 x 903

https://images.ctfassets.net/c5bd0wqjc7v0/2dHOSGuQqNTOywi3aQtw9w/462ab4ca157ec75e9889348a1408 49ff/card-prime\_rb.png|||Prime - Coinbase|||1680 x 900

https://mainbloq.io/wp-content/uploads/2018/12/major-us-crypto-exchange-coinbase-adds-cash-withdrawals-t o-paypal.jpg|||Coinbase Cryptocurrency Exchange Adds Cash Withdrawals to ...|||1480 x 986

In collaboration with the Harmony team, Binance will support the staking of ONE tokens on Binance, starting on 2019/10/16. Binance will distribute these rewards proportionately to users each month based on their daily average ONE holdings, as detailed below: Monthly ONE Staking Airdrop Program

*(end of excerpt)*